[www.leonardvinci.e-monsite.com](http://www.leonardvinci.e-monsite.com/)

**Partie 2 : Images visuelles**

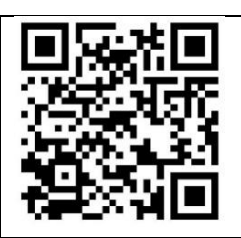

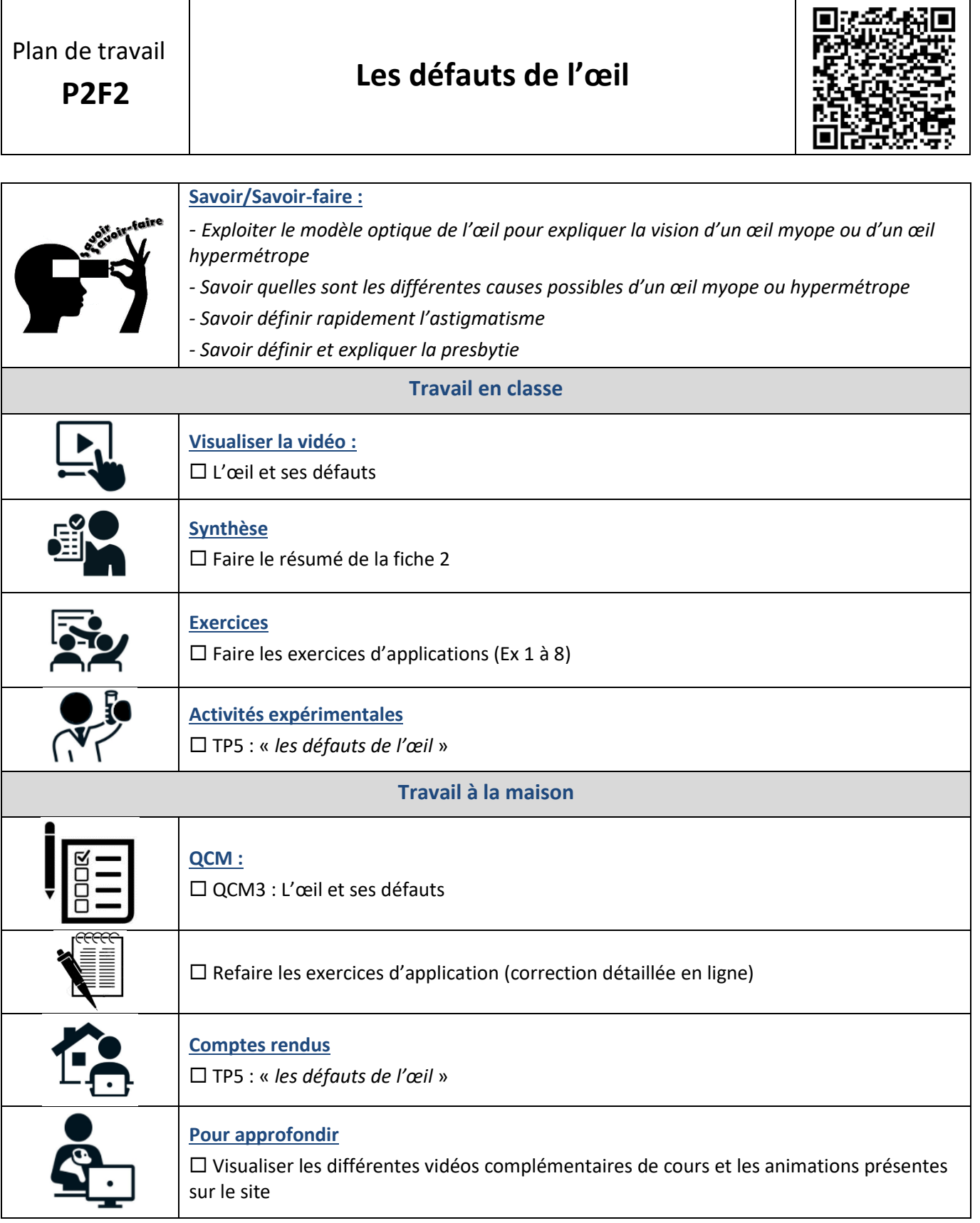